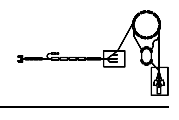

# HFU - HF-Steuerung an HLI u. UNILAC

Gerätemodell und Softwareentwurf

P. Kainberger

 $\it{Dieses\ Papier\ enthält\ die\ Beschreibung\ des\ Gerätemodells\ 'HFU$  - HF-Steuerung an HLI u. UNI- $LAC'$  und den Entwurf der Gerätesoftware für dieses Gerät.

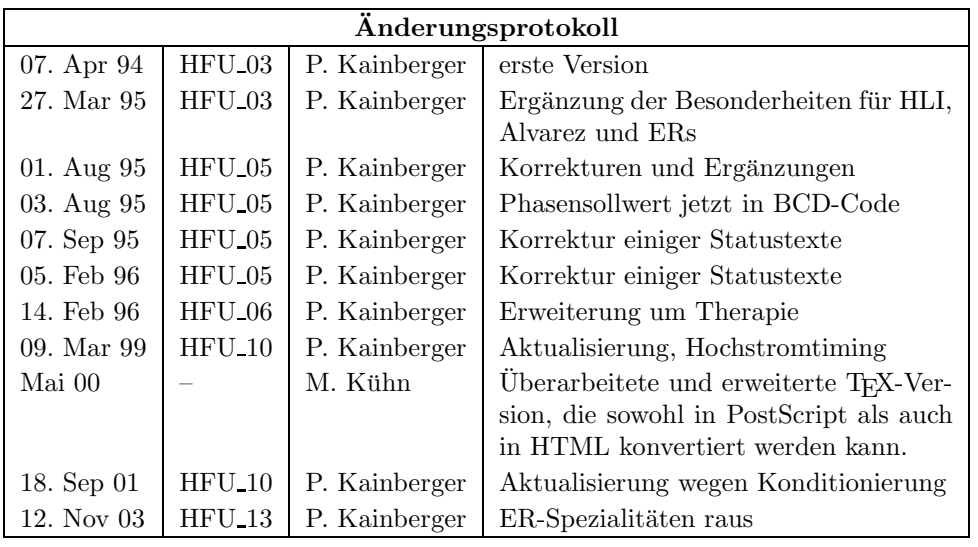

# Inhaltsverzeichnis

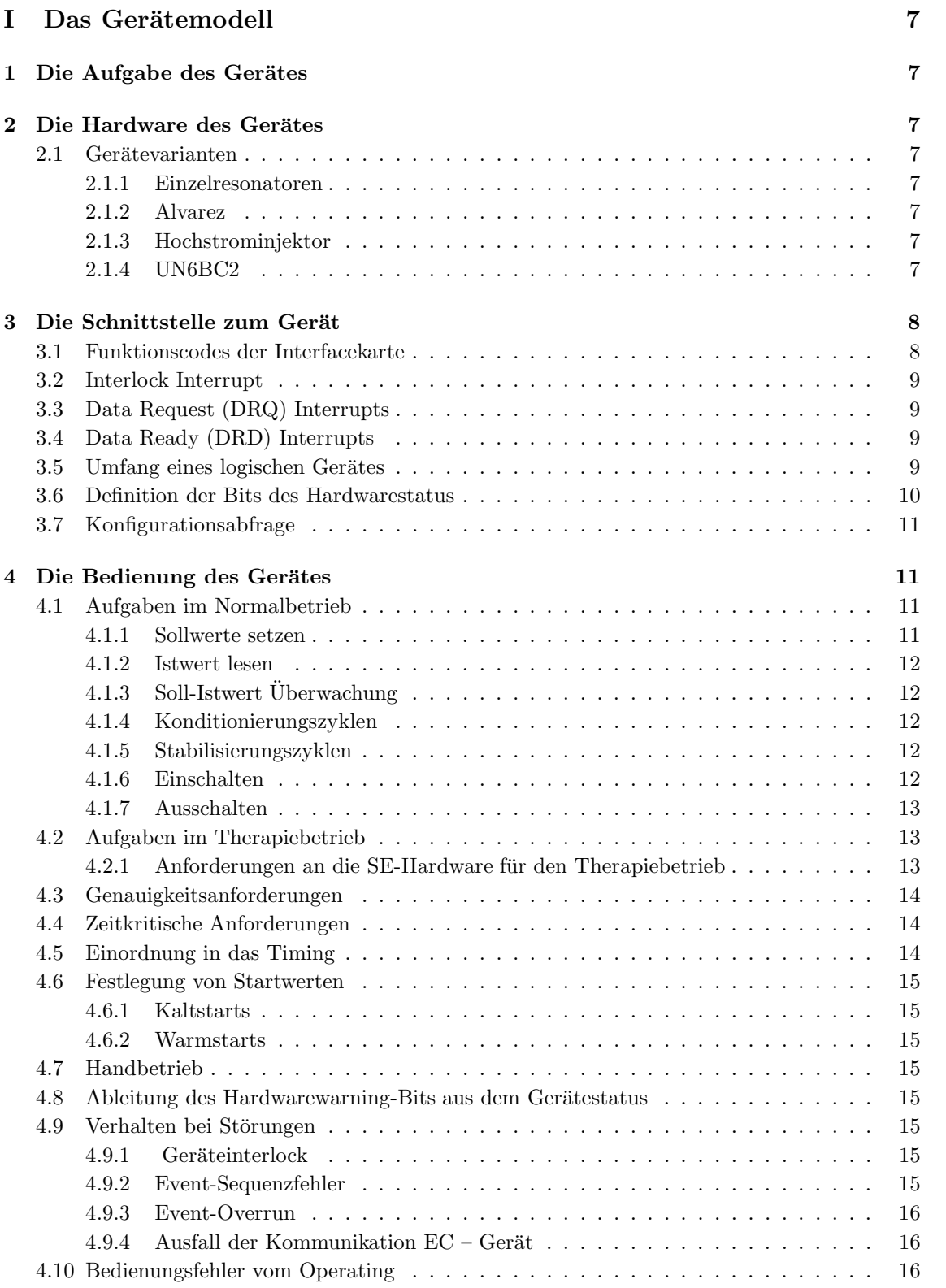

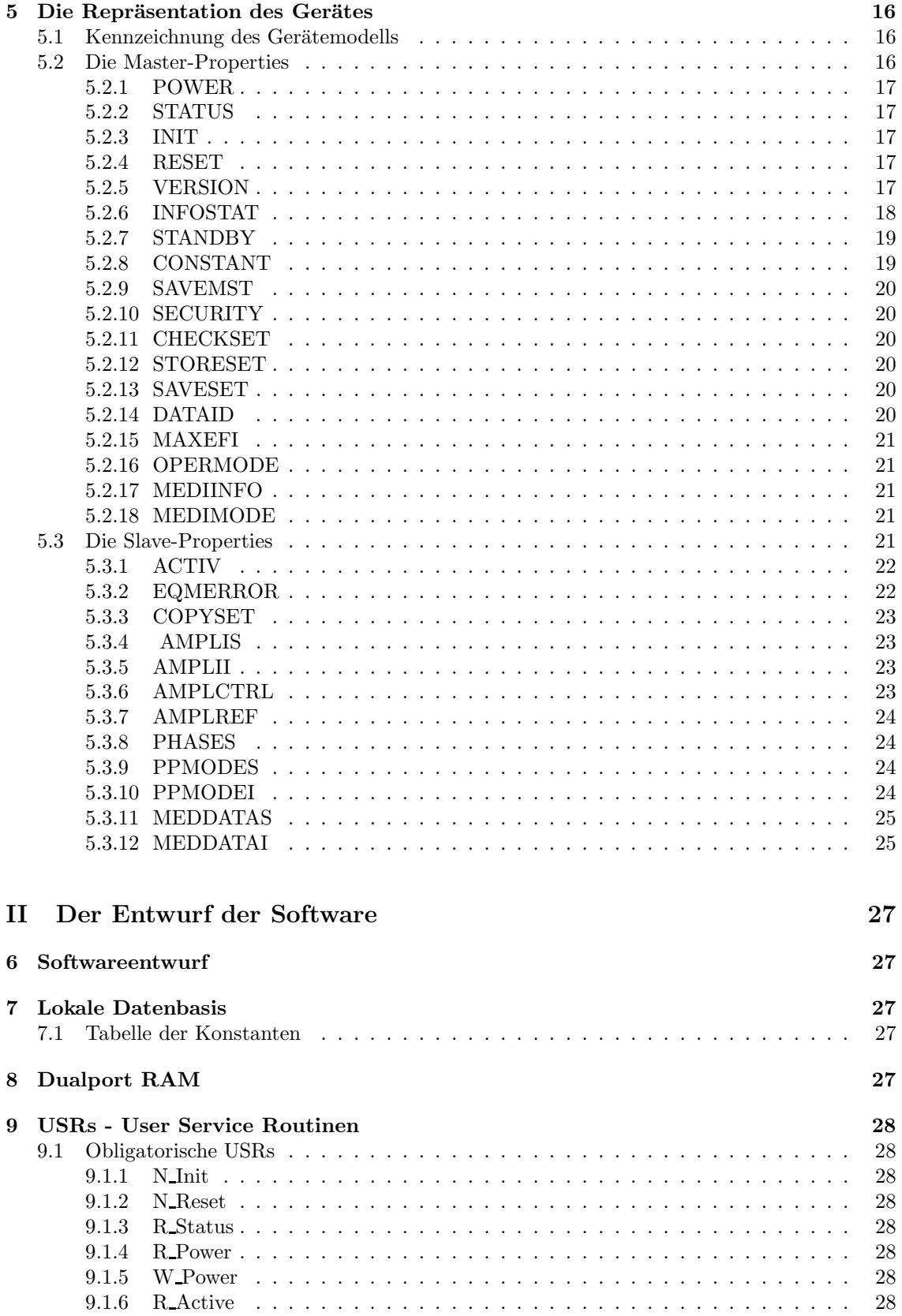

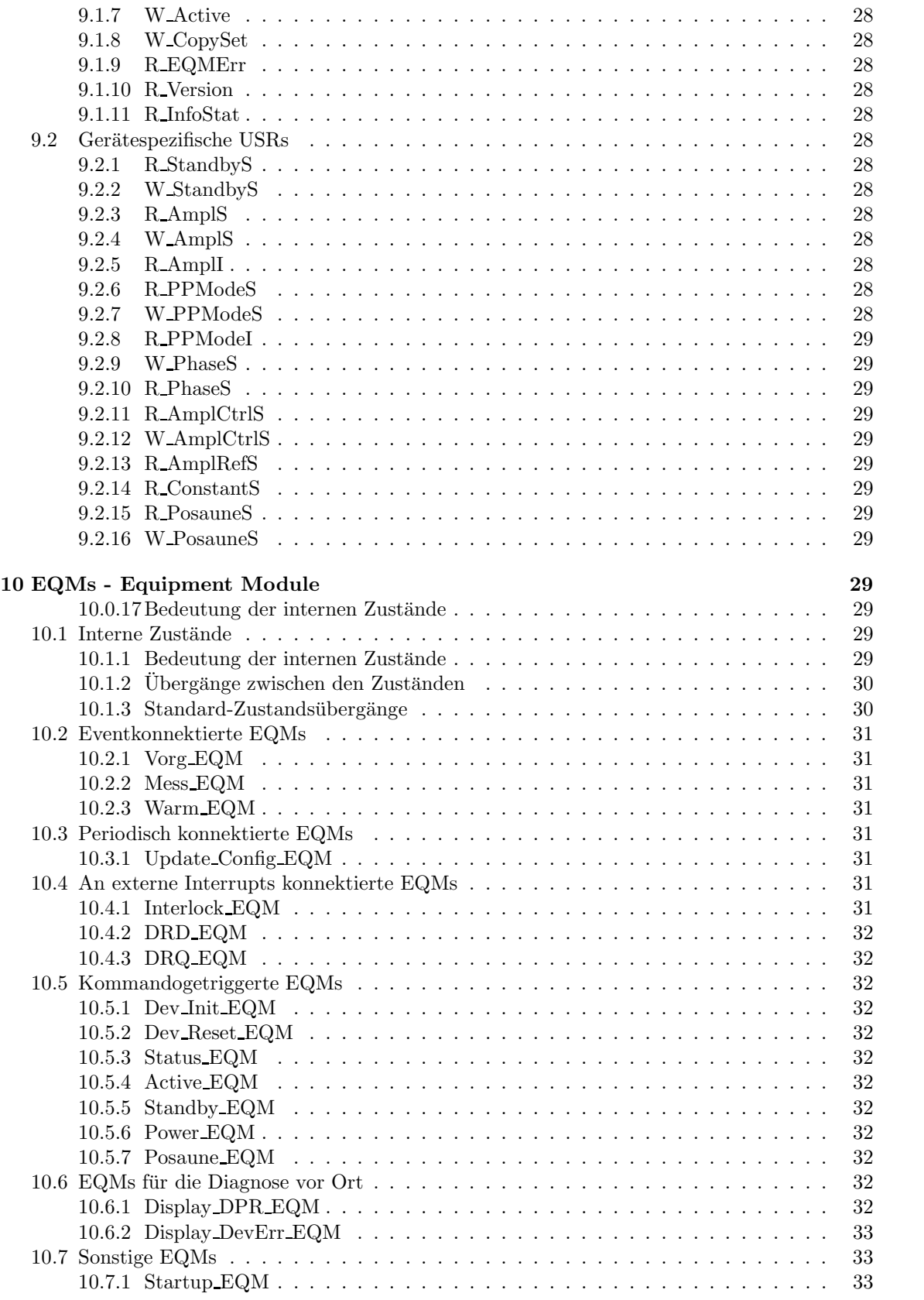

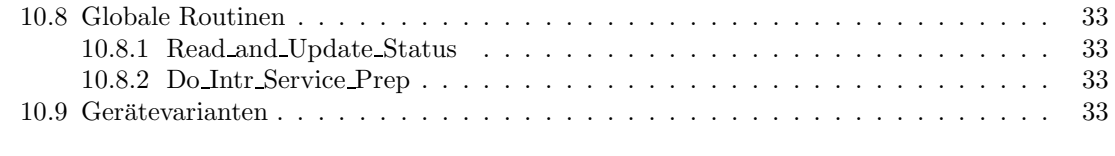

Index 35

# Teil I Das Gerätemodell

# 1 Die Aufgabe des Gerätes

??. In diesem Kapitel erfolgt eine *allgemeine* Beschreibung des Gerätes. Es soll unter anderem aufgeführt werden

- wozu das Gerät verwendet werden soll,
- welche Bedeutung das Gerät für die Physik der Beschleunigeranlagen hat,
- welche Anforderungen an das Gerät gestellt werden in Bezug auf die Beschleunigerphysik,
- $\bullet$  ...

Dieses Kapitel könnte auch vom Geräteentwickler formuliert werden.

# 2 Die Hardware des Gerätes

??. Hier wird ein Überblick über die Funktionsweise des Gerätes gegeben. Es soll erklärt werden wie es aufgebaut ist, wie es intern funktioniert, also wie das Gerät die Anforderungen aus Kapitel 1 erfüllt.

# 2.1 Gerätevarianten

Die verschiedenen Sender der Unilac-HF Anlagen unterscheiden sich in ihren Eigenschaften so wesentlich, daß für die Gerätesoftware mehrere Varianten notwendig sind.

## 2.1.1 Einzelresonatoren

Nach dem derzeitigen Entwicklungsstand sind die Einzelresonatoren auf die gleiche Schnittstelle umgestellt worden wie die Alvarez-Sender. Lediglich im default-Sollwert gibt es einen Unterschied (5 V statt 3 V).

## 2.1.2 Alvarez

Die Alvarez-Sender liefern zusätzlich eine 16 Bit Statuserweiterung.

## 2.1.3 Hochstrominjektor

Die Sender des neuen Hochstrominjektors unterliegen bzgl. der maximal erlaubten Sollwerte anderen Randbedingungen und müssen deshalb gesondert behandelt werden.

• Nieder- $B\rho$ -Betrieb (Betrieb mit Ionen gemässigter Steifigkeit): Keine Sollwerte über 4.2V ans Gerät schicken. Sollte das vorkommen, ist ein Alarm zu melden.

## 2.1.4 UN6BC2

Im Therapiebetrieb wird der HLI-Chopper UN6BC2 (Gerätemodellvariante BC2) zur Intensitätsvariation benutzt. Alle anderen HFU-Geräte sind zwar mit der Therapieerweiterung ausgerüstet, hängen aber nicht von  $E, F$  und IParametern ab.

# 3 Die Schnittstelle zum Gerät

# 3.1 Funktionscodes der Interfacekarte

Die für die Geräteansteuerung definierten Funktionscodes sind in der folgenden Tabelle aufgelistet. Als Modus ist angegeben, ob Daten von der Interfacekarte gelesen werden, ob Daten zu der Interfacekarte geschrieben werden, oder ob nur eine Funktion ausgefuhrt wird. ¨ Die Codes und ihre Bedeutung sind in der folgenden Tabelle zusammengefaßt.

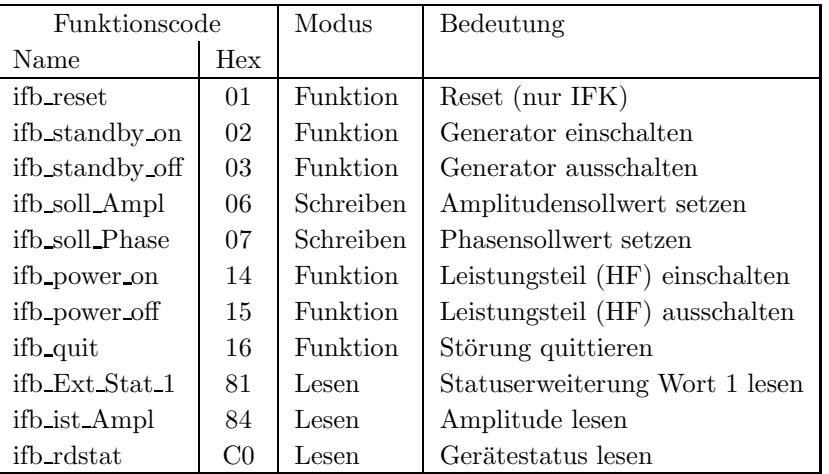

## ifb reset

Die Interfacekarte wird in einen definierten Ausgangszustand gebracht.

### ifb standby on, ifb standby off

Einschalten bzw. Ausschalten des Generators und aller Hilfseinrichtungen (z.B. Röhrenheizung) des Gerätes (siehe Abschnitt 4.1.6 Einschalten auf Seite 12).

### ifb soll Ampl

Setzen des Sollwertes für Amplitude und Puls/Pause-Modus. Die einzelnen Bits im Sollwert haben dabei folgende Bedeutung:

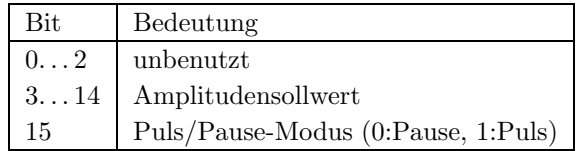

# ifb soll Phase

Setzen des Phasensollwertes. Das Format des Phasensollwertes hängt vom Typ des Phasenstellers ab:

### Binär-kodiert

Einige Sender erwarten den Phasensollwert binär kodiert, also ohne besondere Umwandlung. Zulässig sind Werte zwischen  $0^o$  und 3999<sup>o</sup>.

### BCD-kodiert

Einige HF-Anlagen mit digitalen Phasenstellern erwarten einen BCD-kodierten Sollwert. Die Auflösung ist 3 Stellen, entsprechend 12 Bits. Das Format des Phasensollwertes ist wie folgt:

### ifb soll Phase:

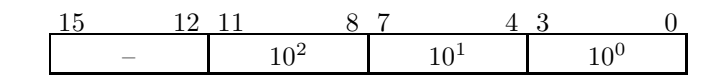

Ein Sollwert von zum Beispiel 270 müßte folgendermaßen formatiert an das Gerät geschickt werden:

### ifb soll Phase:

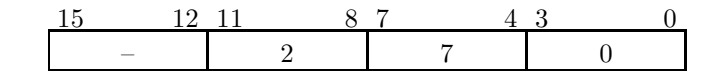

### ifb power on, ifb power off

Einschalten bzw. Ausschalten des Leistungsteils (HF) des Gerätes.

## ifb quit

Das Gerät wird in einen definierten Ausgangszustand gebracht.

## ifb Ext Stat 1

Lesen der 16 Bit Statuserweiterung.

### ifb ist Ampl

Lesen des Amplitudenistwertes. Im Bit 15 des gelesenen Wertes liefert das Gerät den Puls/Pause-Istwert (0:Pause, 1:Puls).

### ifb rdstat

Lesen des 8 Bit Gerätestatus.

# 3.2 Interlock Interrupt

Ein Summeninterlock wird vom Gerät nicht generiert.

## 3.3 Data Request (DRQ) Interrupts

Ein Data Request Interrupt wird vom Gerät nicht generiert.

# 3.4 Data Ready (DRD) Interrupts

Ein Data Ready Interrupt wird vom Gerät nicht generiert.

## 3.5 Umfang eines logischen Gerätes

Eine Interfacekarte repräsentiert ein logisches Gerät.

# 3.6 Definition der Bits des Hardwarestatus

Das Gerät liefert (abhängig vom Gerätetyp) bis zu 3 Bytes Statusinformation. Die Funktionscodes zum Lesen der entsprechenden Bytes sind in der folgenden Tabelle zusammengefaßt.

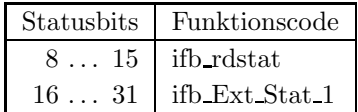

Die HF-Anlagen im UNILAC- und HLI-Bereich haben abhängig vom Gerätetyp (HLI oder Alvarez-Schnittstelle) 1 bis 3 Byte Statusinformationen, zusätzlich sind einzelne Bits unterschiedlich bezeichnet.

Die Bits 0. . . 7 sind die systemweiten sogenannten generierten Softwarestatusbits (in engl. derived status bits) und gelten für alle Gerätetypen gleichermaßen.

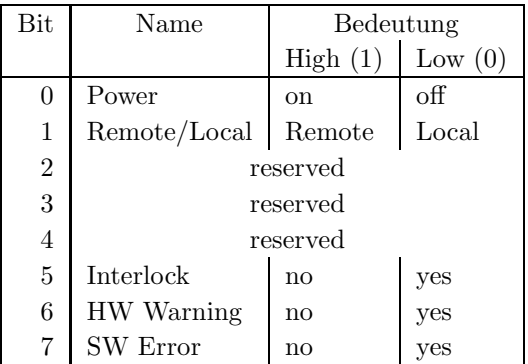

Die übrigen Statusbits der verschiedenen Gerätetypen sind in folgenden Tabellen zusammengefaßt. Statusbelegung der HLI-Sender:

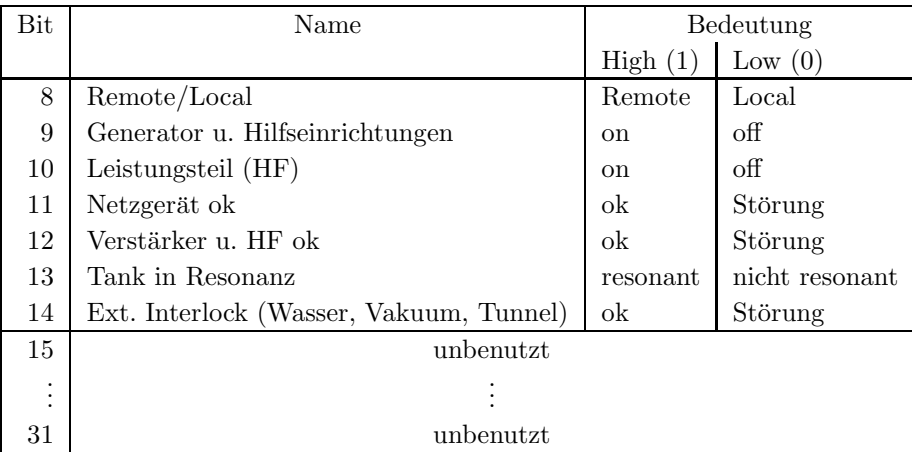

Statusbelegung der Alvarez-Sender (gilt auch fur BB1, BB2, BB3, BB11, die Sender des Hoch- ¨ strominjektors und alle Einzelresonatoren):

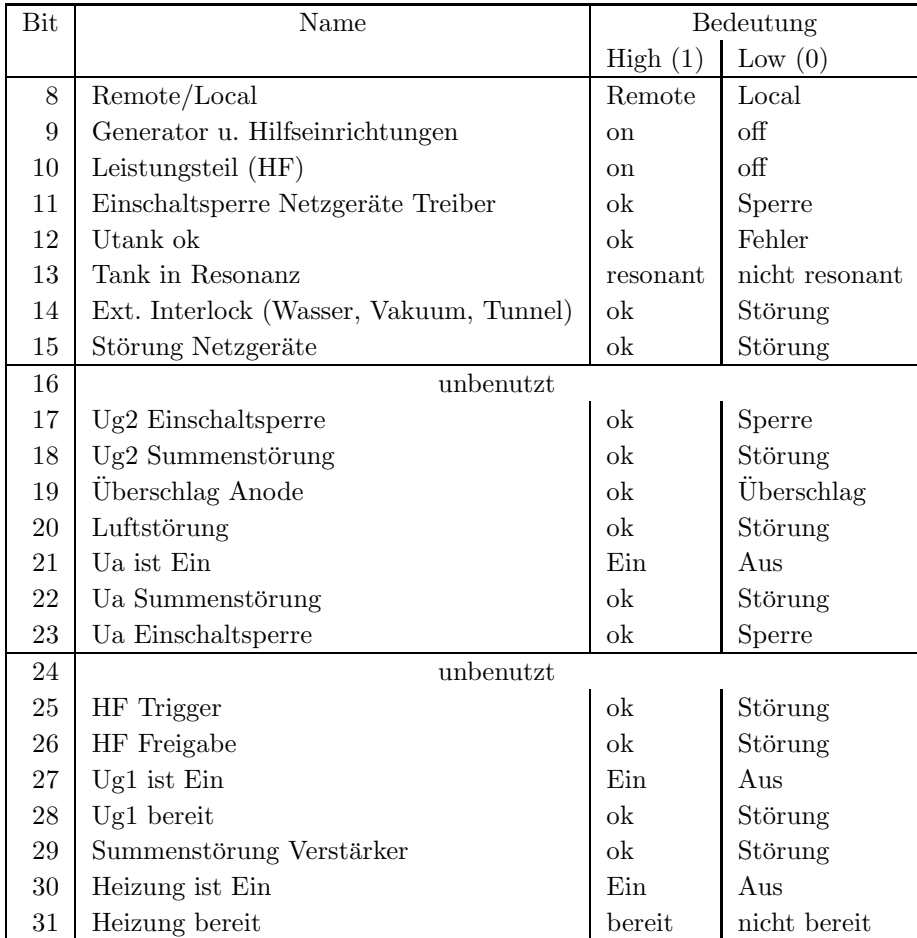

# 3.7 Konfigurationsabfrage

Ein logisches Gerät ist ansprechbar und damit im Kontrollsystem vorhanden, wenn von der Interfacekarte mit dem Funktionscode  $C0_{hex}$  (ifb\_rdstat) ein Status gelesen werden kann und im Lowbyte des Statuswortes die Adresse der Interfacekarte steht.

# 4 Die Bedienung des Gerätes

### 4.1 Aufgaben im Normalbetrieb

Im Normalbetrieb muß das Gerät mit zwei Sollwerten versorgt und vom Gerät ein Istwert gelesen und gegebenenfalls mit einem Referenzwert verglichen werden.

### 4.1.1 Sollwerte setzen

Zu Beginn eines Zyklus müssen der Amplitudensollwert (mit Puls/Pause-Information) und der Phasensollwert an das Gerät geschickt werden. Mit Hilfe der Puls/Pause-Information wird dafür gesorgt, daß der HF-Sender auch dann Leistung abgeben kann, wenn er zur Beschleunigung nicht ben¨otigt wird. Dazu wird der Sender einige ms vor dem Strahlpuls (in der sog. Strahlpause )

für kurze Zeit aktiviert. Dieses Verfahren ist notwendig, damit der Sender möglichst gleichmäßig belastet wird und damit termisch stabil bleibt.

## 4.1.2 Istwert lesen

Kurz nach Beginn des Strahlpulses wird im Gerät der Amplitudenistwert digitalisiert und gelatched (sample and hold, getriggert mit Evt Beam On (6)). Nach diesem Zeitpunkt kann der Amplitudenistwert vom Gerät gelesen und ein Soll-Istvergleich durchgeführt werden.

Auch die Puls/Pause-Information im Istwert muß einem Soll-Istvergleich unterzogen werden. Ein Phasenistwert kann derzeit von keinem der 3 Gerätetypen geliefert werden.

## $4.1.3$  Soll-Istwert Überwachung

Der vom Gerät gelesene Amplitudenistwert muß mit einem vorgegebenen Referenzistwert verglichen werden. Ist die Abweichung größer als ein vorgegebener Wert (gerätespezifisch), so ist ein  $EC\_ActValDvtnAlarm$  (Referenzistwertabweichungsalarm) auszulösen. Diese Überwachung ist per default ausgeschaltet und muß explizit vom Operating enabled werden.

## 4.1.4 Konditionierungszyklen

Zu Beginn eines Konditionierungszyklus muß jeder HF-Sender mit folgenden Daten versorgt werden:

- Amplitude (wenn der Sender in der Amplitude pulsbar ist).
- Phase (wenn der Sender in der Phase pulsbar ist).
- Puls/Pause-Mode auf Puls (nur dann ist die Pulslänge über die Pulszentrale einstellbar).

Dabei werden die Sollwerte des virtuellen Beschleunigers 14 benutzt. Dieser Beschleuniger wird auch als Konditionierungsbeschleuniger bezeichnet und ist über die Pulszentrale in seinen Eigenschaften (Pulslänge und Wiederholrate) einstellbar.

## 4.1.5 Stabilisierungszyklen

Zu Beginn eines Stabilisierungszyklus muß jeder HF-Sender mit folgenden Daten versorgt werden:

- Amplitude (wenn der Sender in der Amplitude pulsbar ist).
- Phase (wenn der Sender in der Phase pulsbar ist).
- Puls/Pause-Mode auf Puls (nur dann ist die Pulslänge über die Pulszentrale einstellbar).

Dabei werden die Sollwerte des virtuellen Beschleunigers 15 benutzt. Dieser Beschleuniger wird auch als Stabilisierungsbeschleuniger bezeichnet und ist über die Pulszentrale in seinen Eigenschaften (Pulslänge und Wiederholrate) einstellbar.

## 4.1.6 Einschalten

Das Einschalten des Gerätes erfolgt in mehreren Stufen und wird im Wesentlichen durch die im Gerät integrierte SPS durchgeführt. Für den Bediener sind nur zwei Stufen des Einschaltprozesses sichtbar:

1. Standby on

2. Power on

### Standby on:

- 1. Versorgungsspannungen für *interne Geräte* werden eingeschaltet (Regler, Phasenschieber, 50W u. 300W Verstärker, etc.).
- 2. Heizspannungen der Röhrenstufen werden eingeschaltet.
- 3. Gitter-1-Netzgeräte werden eingeschaltet.
- 4. Anodenspannungs-Netzgeräte werden eingeschaltet.
- 5. Gitter-2-Netzgeräte werden eingeschaltet.

### Power on:

Die von der Phasenachse kommende HF-Niederleistung (200mW) wird im Regler freigegeben und in 2 Transistorverstärkern und 3 Röhrenstufen (bei ERs nur 2) auf die geforderte Leistung verstärkt.

Auf der VME-Ebene werden beim Einschalten folgende Aktionen durchgeführt:

### Standby on:

- $\bullet$  aktuellen Gerätestatus ermitteln
- Funktionscode ifb\_Standby\_on an das Gerät schicken

## Power on:

- $\bullet$  aktuellen Gerätestatus ermitteln
- Funktionscode  $ifb$  Power on an das Gerät schicken

### 4.1.7 Ausschalten

Equivalent zum Einschalten.

## 4.2 Aufgaben im Therapiebetrieb

Im Therapiebetrieb muß das Gerät mit Sollwerten aus dem FLASH-Speicher versorgt werden. Dazu muß das Gerät als Teilnehmer am Therapiebetrieb gekennzeichnet werden. Im Therapiebetrieb wird der HLI-Chopper UN6BC2 (Gerätemodellvariante BC2) zur Intensitätsvariation benutzt. Alle anderen HFU-Geräte sind zwar mit der Therapieerweiterung ausgerüstet, hängen aber nicht von E, F und IParametern ab. Mit Hilfe dieser Erweiterung wird automatisch (durch ECC-Events der Pulszentrale gesteuert) dafür gesorgt, daß die Geräte im Therapiebetrieb mit dem dafür vorgesehenen Sollwert aus dem FLASH-Speicher versorgt werden.

### 4.2.1 Anforderungen an die SE-Hardware für den Therapiebetrieb

Mit der Erweiterung der Gerätesoftware für den Therapiebetrieb, muß auch die SE-Hardware für alle Varianten der Gerätesoftware mit einem entsprechenden Zusatzspeicher (Therapiepiggy als CPU-Piggy) ausgerüstet sein.

## 4.3 Genauigkeitsanforderungen

Amplituden und Phasensollwert müssen in 12-Bit Genauigkeit vorgegeben werden. Der Amplitudenistwert darf nur um 1% vom aktuellen Sollwert abweichen.

### 4.4 Zeitkritische Anforderungen

Als zeitkritisch ist vor allem das Sezten der Sollwerte zu betrachten, da im 50 Hz Timing am UNILAC die Zeit vom Beginn des Zyklus bis zum Beginn der Strahlpause sehr kurz ist (wenige ms). Wenn ein Gerät auf Pause geschaltet ist, muß der Sollwerttransfer zum Gerät in jedem Fall vor Beginn des Strahlpausezeitpunktes erfolgt sein. Anhand der Puls/Pause-Information im Amplitudenistwert kann dies überprüft werden.

### 4.5 Einordnung in das Timing

Ein Beispiel eines UNILAC und HLI Standardzyklus mit relevanten Events fur HFU ist in der ¨ folgenden Abbildung angegeben.

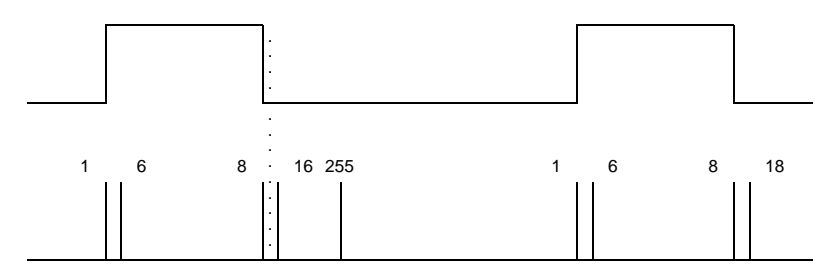

Die Konnektierungen sind in der folgenden Tabelle zusammengefaßt.

| Aktion                  | Event                    |
|-------------------------|--------------------------|
| Sollwerte setzen        | Evt_Prep_Next_Acc $(16)$ |
| Pausen-Sollwerte setzen | Evt_RF_Prep_Nxt_Acc (18) |
| Istwerte lesen          | Evt_Beam_On $(6)$        |

Tabelle 2: Standard-Eventkonnektierungen für HFU

Für die Gerätevariante BC2 (HLI-Chopper UN6BC2) gilt für den Therapiebetrieb zusätzlich folgendes:

Wird der Chopper zur Intensitätsvariation im Therapiebetrieb benutzt, so muß der entsprechende VME-Rahmen am SIS-Timing angeschlossen werden. Denn nur im SIS-Timing ist per EFICD-Events bekannt, welche Intensitätsstufe gerade gewünscht wird.

D.h. die Gerätesoftware auf der SE-Ebene versorgt das Gerät entsprechend den Abläufen im SIS mit Sollwerten, die Hardwaretrigger (Strahlpause, Strahlpuls und Pulslänge) empfängt das Gerät aber weiterhin aus dem HLI-Timing. Folglich arbeitet das Gerät für alle im HLI-Timing laufenden virtuellen Beschleuniger mit den Sollwerten, die fur den zuletzt beschleunigten Therapiezyklus im ¨ SIS eingestellt wurden.

Damit das Gerät, wenn es im SIS-Timing angeschlossen ist aber kein Therapiebetrieb läuft, auch für andere virtuelle Beschleuniger genutzt werden kann, wird das Gerät von der VME-Software aus nach dem Lesen der Istwerte mit den Sollwerten versorgt, die im Mastermode für den Masterpuls eingestellt wurden. Ist der Mastermode nicht aktiv, wird das Gerät nach dem Lesen der Istwerte auf Strahlpause geschaltet.

D.h. für alle Beschleuniger im HLI-Timing außer dem Therapiezyklus (0) arbeitet das Gerät mit den Sollwerten des eingestellten Masterpulses oder das Gerät arbeitet in der Strahlpause. Die Konnektierungen für den HLI-Chopper im SIS-Timing sind in der folgenden Tabelle zusammengefaßt.

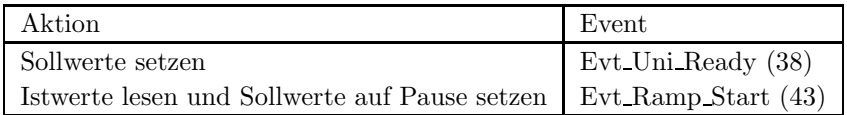

Tabelle 3: Eventkonnektierungen für UN6BC2 im SIS-Timing

# 4.6 Festlegung von Startwerten

### 4.6.1 Kaltstarts

Bei einem Kaltstart werden folgende Aktionen durchgeführt:

- $\bullet$  Es wird ein Gerätereset durchgeführt.
- $\bullet$  Alle Sollwerte werden für alle virtuellen Beschleuniger auf 0 gesetzt.
- Die Referenzwertüberwachung wird initialisiert und disabled.
- Die SE wird in den Eventmode-Betrieb geschaltet (nur bei Kaltstart der SE).
- Die Standard-Eventkonnektierungen werden gesetzt (siehe Tabelle 2 auf Seite 14) (nur bei Kaltstart der SE).

### 4.6.2 Warmstarts

Bei einem Warmstart werden folgende Aktionen durchgeführt:

• Es wird ein Gerätereset durchgeführt.

## 4.7 Handbetrieb

Ein Handbetrieb des Gerätes soll seitens der Rechnersteuerung nicht berücksichtigt werden. Das Gerät soll also auch im Handbetrieb mit Sollwerten versorgt werden.

## 4.8 Ableitung des Hardwarewarning-Bits aus dem Gerätestatus

Bisher wird aus den Statusbits keine Hardwarewarning abgeleitet.

# 4.9 Verhalten bei Störungen

### 4.9.1 Geräteinterlock

Bisher liefert das Gerät keinen Interlock.

#### 4.9.2 Event-Sequenzfehler

Wenn die für die Gerätesteuerung benötigten Events in falscher Reihenfolge kommen, soll die Gerätesoftware einen Sequenz-Fehler auslösen.

### 4.9.3 Event-Overrun

Event-Overruns sind bei diesem Gerät im UNILAC-Timing unvermeidbar und werden von der Gerätesoftware nicht berücksichtigt.

## 4.9.4 Ausfall der Kommunikation  $EC - Ger$ ät

Der Ausfall der Kommunikation zwischen EC und Gerät führt zu einem Timeout beim Status- oder Istwert lesen. Im Rahmen der periodischen Konfigurationsuberwachung durch die Systemsoftware ¨ wird das Gerät als offline gekennzeichnet.

# 4.10 Bedienungsfehler vom Operating

Alle Aktionen, die das Operating vom Gerät fordert, müssen in der Gerätesoftware auf Gültigkeit überprüft und fehlerhafte Anforderungen mit entsprechender Fehlermeldung abgewiesen werden.

# 5 Die Repräsentation des Gerätes

Dieses Kapitel definiert das Gerätemodell, also wie das Gerät nach höheren Ebenen hin abgebildet wird. Es beschreibt die Schnittstelle zwischen Benutzerebene (Operatingprogrammen) und Geräteebene (Gerätehard- und -software).

Ein Gerät erscheint zur Benutzerebene im Umfang des in Abschnitt 3.5 definierten logischen Gerätes.

# 5.1 Kennzeichnung des Gerätemodells

Das Gerätemodell hat die Bezeichnung HFU\_06. Die Gerätemodellnummer ist  $48_{dez}$ .

# 5.2 Die Master-Properties

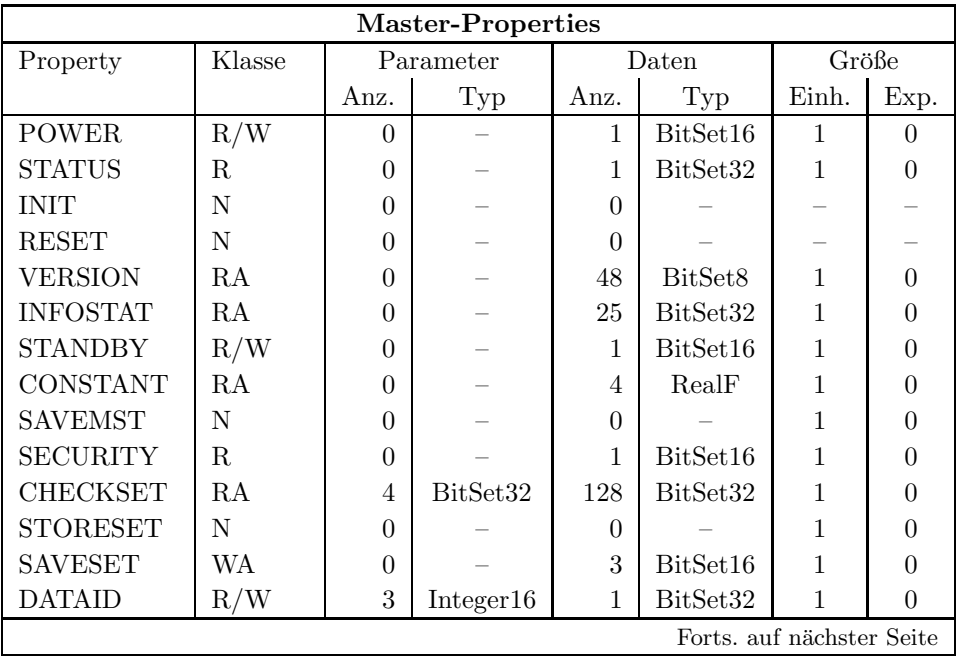

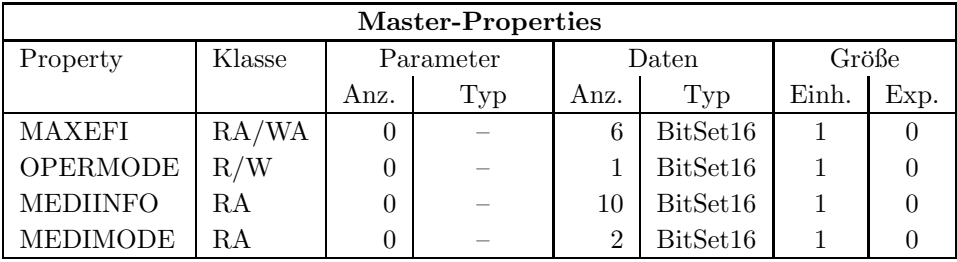

### 5.2.1 POWER

- Bedeutung: Gibt an, ob der Leistungsteil des Gerätes ein- oder ausgeschaltet ist bzw. werden soll.
- Parameter: Keine.
- Daten: Das Datum kann nur zwei Werte annehmen. Eins heißt, das Gerät ist eingeschaltet bzw. soll eingeschaltet werden. Null heißt, das Gerät ist ausgeschaltet bzw. soll ausgeschaltet werden.

### 5.2.2 STATUS

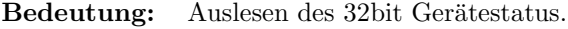

Parameter: Keine.

Daten: Das 32bit Statuswort. Die Bits entsprechen den Statusbits, wie sie in Abschnitt 3.6 auf Seite 10 und den daran anschließenden Tabellen erklärt sind.

### 5.2.3 INIT

- Bedeutung: Initialisierung des Gerätes (Kaltstart). Für die dabei durchzuführenden Aktionen siehe Abschnitt 4.6.1 auf Seite 15.
- Parameter: Keine.
- Daten: Keine.

### 5.2.4 RESET

- Bedeutung: Reset des Gerätes (Warmstart). Für die dabei durchzuführenden Aktionen siehe Abschnitt 4.6.2 auf Seite 15.
- Parameter: Keine. Daten: Keine. 5.2.5 VERSION
- Bedeutung: Lesen der Versionskennung der Gerätesoftware.
- Parameter: Keine.

Daten: Versionskennung als ASCII-String, pro Datum ein ASCII-Zeichen.

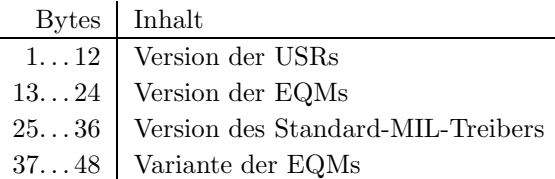

### 5.2.6 INFOSTAT

Bedeutung: Diese Property liefert einige wichtige Geräteinformationen in einem Zugriff. Die Informationen werden direkt aus dem Dualport-RAM gelesen, also ohne den expliziten Aufruf eines EQMs, und sind daher in der Abarbeitung nicht abhängig von Kommandoevents.

Parameter: Keine.

### Daten: Die 25 Langworte enthalten im Einzelnen:

- 1: Gerätestatus (wie in der Property STATUS)
- 2: Gibt in den oberen 16 Bits an, welcher virtuelle Beschleuniger aktiv gesetzt ist (ein Bit pro Beschleuniger). Das niederwertigste Bit (Bit 16) gibt den Beschleuniger 15 an, das Bit 31 den Beschleuniger 0. Die unteren 16 Bit sind nicht verwendet. Dabei bedeutet Null, daß der Beschleuniger inaktiv ist und Eins, daß der Beschleuniger aktiv ist.
- 3: Master-Fehler. Hier ist derjenige Master-Gerätefehlercode mit dem schwersten Fehlergrad eingetragen. Bei mehreren Fehlern mit dem gleichen Fehlergrad wird der erste eingetragen, der gefunden wurde.
- 4: Slave Fehler für virtuellen Beschleuniger 0. Entsprechend dem Master-Fehler wird hier der nach dem Fehlergrad schwerste Slave-Gerätefehlercode für den Beschleuniger 0 eingetragen.
- 5: Entsprechend Punkt 4, aber für virtuellen Beschleuniger 1.
- . . .
- 19: Entsprechend Punkt 4, aber für virtuellen Beschleuniger 15.
- 20: EC-Mode. In den oberen 16 Bit des Langwortes steht der von der Gerätesoftware eingestellte Default-EC-Mode, in den unteren 16 Bit der aktuelle EC-Mode. Folgende Modi sind definiert:
	- 0: not set
	- 1: Preset Command Der ECM hat das Umschalten in Command-Mode vorbereitet aber noch nicht beendet.
	- 2: Command Der ECM läuft im Command-Mode.
	- 3: Preset Event Der ECM hat das Umschalten in Event-Mode vorbereitet aber noch nicht beendet.
	- 4: Event Der ECM läuft im Event-Mode.
- 21: EC-Performance-Mode. In den oberen 16 Bit des Langwortes steht der von der Gerätesoftware eingestellte Default-Performance-Mode, in den unteren 16 Bit der aktuelle Performance-Mode. Folgende Modi sind definiert:
- 0: not set
- 1: Display Der ECM läuft im Display-Mode.
- 2: Preset\_Turbo Der ECM hat das Umschalten in den Turbo-Mode vorbereitet aber noch nicht beendet.
- 3: Turbo Der ECM läuft im Turbo-Mode.
- 22: HW\_Warning\_Maske. Die 32 Bits geben an aus welchen Bits im Gerätestatus das HW-Warning-Bit im Status abgeleitet wird.
- 23 Pulszentralen-Identifikation:
	- 0: TIF
	- 1: SIS-PZ
	- 2: ESR-PZ
	- 3...6: undefiniert
	- 7: Software-PZ
	- 8: UNILAC, Master-PZ
	- 9: UNILAC-PZ 1
	- 10: UNILAC-PZ 2
	- 11: UNILAC-PZ 3
	- 12: UNILAC-PZ 4
	- 13: UNILAC-PZ 5
	- 14: UNILAC-PZ 6
	- 15: UNILAC-PZ 7

24: Reserviert für Erweiterungen.

25: Reserviert für Erweiterungen.

### 5.2.7 STANDBY

- Bedeutung: Gibt an, ob der Generator und alle Hilfsgeräte (z.B. Röhrenheizung) ein- oder ausgeschaltet ist bzw. werden soll. Wenn Generator und Hilfsgeräte eingeschaltet sind, dann ist das Gerät in einem betriebsbereiten Zustand und das Leistungsteil (HF) kann eingeschaltet werden.
- Parameter: Keine.
- Daten: Das Datum kann nur zwei Werte annehmen. Eins heißt, Generator und Hilfsgeräte sind eingeschaltet bzw. sollen eingeschaltet werden. Null heißt, Generator und Hilfsgeräte sind ausgeschaltet bzw. sollen ausgeschaltet werden.

### 5.2.8 CONSTANT

Bedeutung: Lesen der gerätetypspezifischen Konstanten.

Parameter: Keine.

Daten: Die 4 RealF Werte bedeuten:

- 1. maximal erlaubter Amplitudensollwert  $(AmpLMax)$
- 2. maximal erlaubte Abweichung bei der Referenzwertüberwachung der Amplituden Soll- und Istwerte (Max\_Ampl\_Deviation)
- 3. Kodierung des Phasensollwertes (0: Kodierung BCD-digital, umtastbar; 1: Kodierung in 30 Grad Schritten, Feineinstellung mit Posaune, nicht umtastbar; 2: Kodierung binär, umtastbar)
- 4. Kodierung der Amplituden-Pulsbarkeit (0: nicht pulsbar; 1: pulsbar)

### 5.2.9 SAVEMST

### Bedeutung:

Parameter: Keine.

Daten:

### 5.2.10 SECURITY

Bedeutung: Gibt an, ob Zugriffe auf sensible Properties des Gerätes verriegelt sind oder nicht.

Parameter: Keine.

Daten: Das Datum kann nur 2 Werte annehmen, Null bedeutet die Gerätezugriffe sind nicht verriegelt, Eins bedeutet die Gerätezugriffe sind verriegelt.

### 5.2.11 CHECKSET

Bedeutung:

Parameter:

Daten:

### 5.2.12 STORESET

Bedeutung:

Parameter: Keine.

Daten:

5.2.13 SAVESET

Bedeutung:

Parameter: Keine.

Daten:

5.2.14 DATAID

Bedeutung:

Parameter:

Daten:

# 5.2.15 MAXEFI

Bedeutung: Keine.

Parameter:

Daten:

5.2.16 OPERMODE

Bedeutung:

Parameter: Keine.

Daten:

# 5.2.17 MEDIINFO

Bedeutung: Keine.

Parameter:

Daten:

# 5.2.18 MEDIMODE

Bedeutung:

Parameter: Keine.

Daten:

# 5.3 Die Slave-Properties

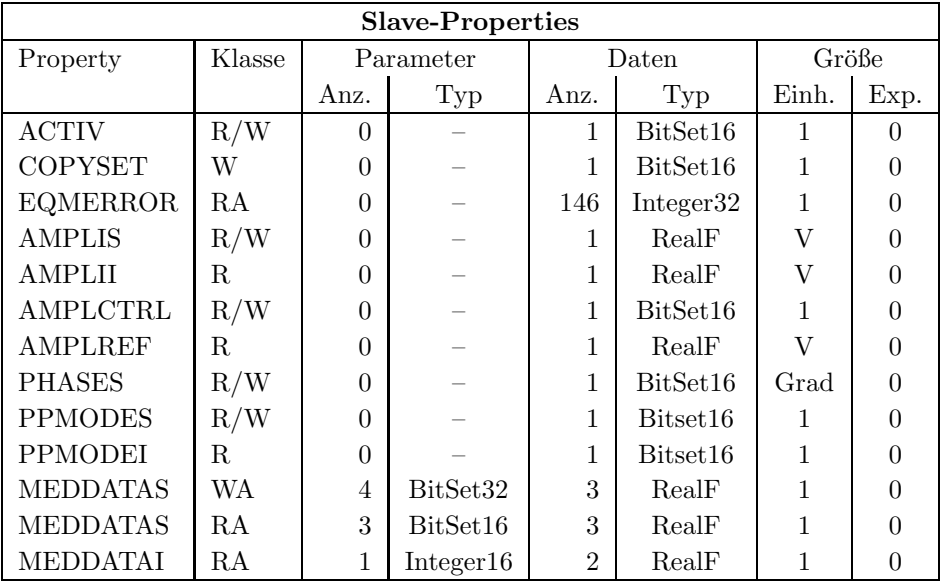

### 5.3.1 ACTIV

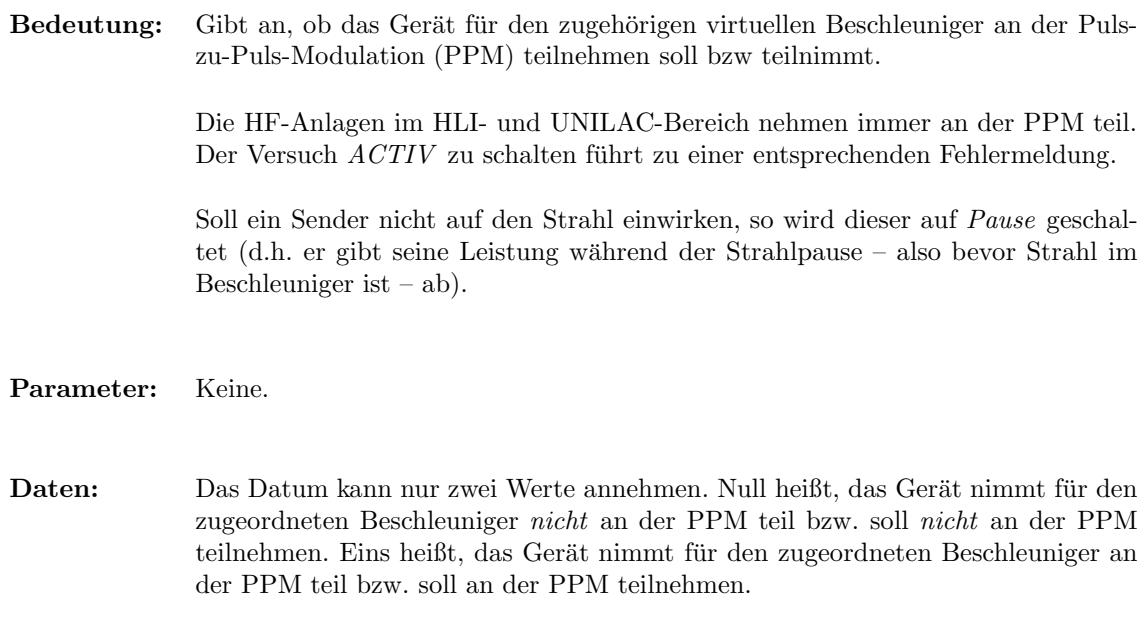

### 5.3.2 EQMERROR

Bedeutung: Fehlermeldungen der auf der SE installierten Gerätesoftware. Es werden die aktuellen Fehlermeldungen sowohl für die Masterfehler als auch für die Slavefehler der Geräteebene geliefert. Dazu wird auch der Inhalt des Fehlerpuffers zurückgegeben, in dem die letzten aufgetretenen Fehler abgespeichert wurden.

Parameter: Keine.

Daten: Die Anzahl der Fehlermeldungen sei bezeichnet durch:

- m Zahl der Master-Fehlermeldungen
- s Zahl der Slave-Fehlermeldungen
- $b$  Größe des Fehlerpuffers

Weiterhin soll gelten:

 $l = m + s$ 

 $t = m + s + b$ 

Die Daten im Einzelnen:

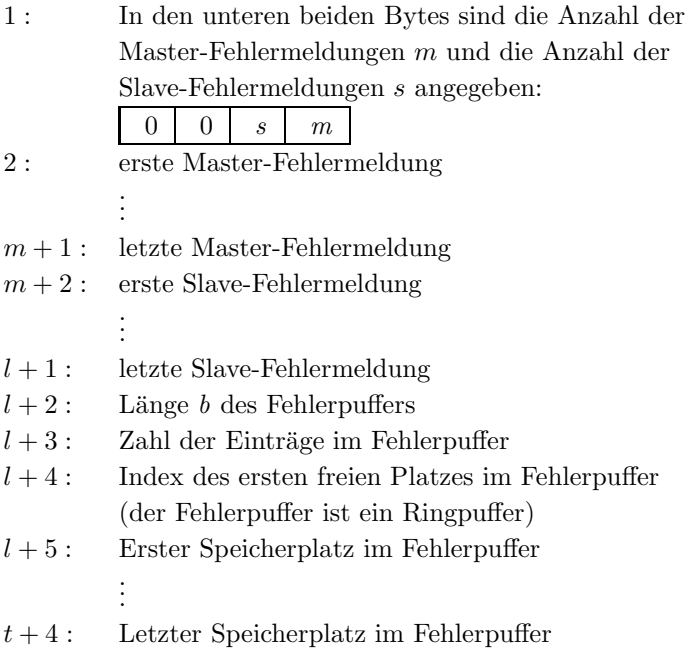

### 5.3.3 COPYSET

Bedeutung: Kopiert alle Geräteeinstellungen (Sollwerte) eines virtuellen ('fremden') Beschleunigers in den zugehörigen ('eigenen') Beschleuniger.

#### Parameter: Keine.

Daten: Nummer des virtuellen ('fremden') Beschleunigers, von dem die Einstellungen (Sollwerte) kopiert werden sollen.

### 5.3.4 AMPLIS

- Bedeutung: Setze oder lese den Amplitudensollwert eines Gerätes. Für jedes Gerät ist in der VME-Datenbank ein maximal zulässiger Amplitudensollwert als Begrenzung eingestellt.
- Parameter: Keine.

Daten: Der zu setzende bzw. gelesene Sollwert in Volt.

### 5.3.5 AMPLII

- Bedeutung: Lese den Amplitudenistwert des Gerätes.
- Parameter: Keine.
- Daten: Der gelesene Istwert in Volt.

## 5.3.6 AMPLCTRL

Bedeutung: Gibt an, ob die Referenzwertüberwachung der Amplitude (Soll- Istabweichung innerhalb eines vorgegebenen Toleranzbandes) eingeschaltet ist bzw. werden soll. Beim Einschalten der Überwachung wird der aktuelle Amplitudenistwert als Referenzwert festgehalten. Die maximal erlaubte Abweichung von diesem Wert ist

über die Property CONSTANT gelesen werden. Welcher Wert als Referenzwert festgehalten wurde, kann über die Porperty *AMPLREF* gelesen werden. Parameter: Keine. Daten: Das Datum kann nur zwei Werte annehmen. Eins heißt, die Referenzwertüberwachnug ist eingeschaltet bzw. soll eingeschaltet werden. Null heißt, die Referenzwertüberwachnug ist ausgeschaltet bzw. soll ausgeschaltet werden. 5.3.7 AMPLREF Bedeutung: Lese den Amplitudenistwert, der als Referenzwert für die Amplituden überwachung benutzt wird. Dieser Wert entspricht dem Amplitudenistwert, der beim Einschalten der Referenzwertüberwachung (über die Property AMPLCTRL) als aktueller Istwert vorgelegen hat. Parameter: Keine. Daten: Der Referenzwert in Volt. 5.3.8 PHASES

als gerätetypspezifische Konstante in der VME-Datenbank eingetragen und kann

- Bedeutung: Lese oder setze den Phasensollwert eines Gerätes.
- Parameter: Keine.

Daten: Der zu setzende bzw. gelesene Phasensollwert in Grad (Wertebereich: 0. . . 359).

### 5.3.9 PPMODES

- Bedeutung: Gibt an, ob das Gerät seine Leistung im Strahlpuls oder in der Strahlpause abgibt bzw. abgeben soll. Siehe hierzu auch Abschnitt 4.4 Zeitkritische Anforderungen auf Seite 14.
- Parameter: Keine.
- Daten: Das Datum kann nur zwei Werte annehmen. Null heißt, das Gerät arbeitet bzw. soll arbeiten im Strahlpuls. Eins heißt, das Gerät arbeitet bzw. soll arbeiten in der Strahlpause.

### 5.3.10 PPMODEI

- Bedeutung: Gibt an, ob das Gerät seine Leistung im Strahlpuls oder in der Strahlpause abgegeben hat. Siehe hierzu auch Abschnitt 4.4 Zeitkritische Anforderungen auf Seite 14.
- Parameter: Keine.
- Daten: Das Datum kann nur zwei Werte annehmen. Null heißt, das Gerät arbeitete im Strahlpuls. Eins heißt, das Gerät arbeitete in der Strahlpause.

#### 5.3.11 MEDDATAS

- Bedeutung: Schreiben bzw. Lesen eines kompletten Sollwertdatensatzes für eine  $E$ ,  $F$  und  $I$ -Kombination. Dabei ist zu beachten, daß für einen Schreibzugriff das Gerät im Einstellmodus sein muß. Bei Lesezugriffen werden die Daten entweder aus dem lokalen Speicher der SE (RAM oder FLASH, abhängig vom aktuellen Betriebsmodus) oder aus dem DPRAM (wenn alle Parameter Null sind) gelesen.
- Parameter: Die Anzahl und Bedeutung der Parameter ist beim Lesen und Schreiben unterschiedlich:

Lesen: Die 3 Parameter beschreiben, welcher Sollwertdatensatz gelesen werden soll:

- 1. Nummer der Energiestufe (Wertebereich 0 . . . 254)
- 2. Nummer der Fokussierungsstufe (Wertebereich 0 . . . 7)
- 3. Nummer der Intensitätsstufe (Wertebereich  $0 \ldots 15)$

Haben alle 3 Parameter den Wert Null , dann wird der aktuelle Sollwertdatensatz aus dem DPRAM gelesen. Parameter von denen das Gerät nicht abhängt werden ignoriert (als Null betrachtet).

- Schreiben: Die 4 Parameter beschreiben, welcher Sollwertdatensatz geschrieben werden soll:
	- 1. Datenkennung:

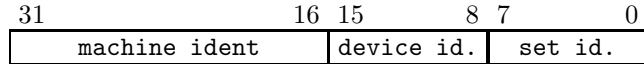

- 2. Nummer der Energiestufe (Wertebereich 0 . . . 254)
- 3. Nummer der Fokussierungsstufe (Wertebereich 0 . . . 7)
- 4. Nummer der Intensitätsstufe (Wertebereich  $0...15$ )
- Daten: Die 3 Werte haben folgende Bedeutung:
	- 1. Amplitudensollwert
	- 2. Puls/Pause-Sollwert
	- 3. Phasensollwert

### 5.3.12 MEDDATAI

- Bedeutung: Liefert die Therapieistwerte des Gerätes aus dem lokalen Speicher der SE oder aus dem DPRAM (abhängig vom Parameter). Dazu sei angemerkt, daß die Istwerte in einem Puffer gespeichert werden, der Platz für 256 Istwertsätze bietet. Während einer Therapiesession schickt die Pulszentrale für jeden Zyklus eine Zyklusnummer (Wertebereich 1 . . . 256) beginnend mit Eins. Diese Zyklusnummer wird beim Speichern der Istwerte im lokalen Puffer als Index benutzt. Werden also während einer Therapiesession 42 Zyklen gefahren, so kann man anschließend nur Istwertsätze mit den Nummern  $1 \dots 42$ lesen.
- Parameter: Das Datum p gibt die Nummer des Istwertes an, der aus dem lokalen Istwertspeicher gelesen werden soll.
- $p<0$  Istwertsatz relativ zum aktuellsten Istwert (z.B. −2 liefert den vorletzten Istwert der Session)
- $p = 0$  Istwertsatz aus dem DPR (aktuellster/letzter Wert)
- $p>0$  Istwertsatz relativ zum ältesten Istwert (z.B. 2 liefert den zweiten Istwert der Session)

Daten: Die beiden Werte haben folgende Bedeutung:

- 1. Amplitudenistwert
- 2. Puls/Pause-Istwert

# Teil II Der Entwurf der Software

# 6 Softwareentwurf

Keine erwähnenswerten Besonderheiten.

# 7 Lokale Datenbasis

# 7.1 Tabelle der Konstanten

Für jedes Gerät gibt es eine Beschreibung aus 4 Elementen in der Konstantentabelle der lokalen Datenbasis. Die Elemente haben in der Reihenfolge folgende Bedeutung:

- 1: Ampl\_Max: maximal erlaubter Amplitudensollwert
- 2: Max\_Ampl\_Deviation: maximal erlaubte Abweichung bei der Referenzwertüberwachung der Amplituden Soll- und Istwerte
- 3: Phase Type: Kodierung des Phasensollwertes (0: Kodierung BCD-Code, umtastbar; 1: Kodierung in 30 Grad Schritten, Feineinstellung mit Posaune, nicht umtastbar; 2: Kodierung binär, umtastbar)
- 4: Ampl Type: Umtastbarkeit der Amplitude (0: nicht umtastbar (master); 1: umtastbar (slave))

# 8 Dualport RAM

In den Datenstrukturen des Dualport RAM sind keine erwähnenswerten Besonderheiten enthalten.

# 9 USRs - User Service Routinen

- 9.1 Obligatorische USRs
- 9.1.1 N Init
- 9.1.2 N Reset
- 9.1.3 R Status
- 9.1.4 R Power
- 9.1.5 W Power
- 9.1.6 R Active
- 9.1.7 W Active
- 9.1.8 W CopySet
- 9.1.9 R EQMErr
- 9.1.10 R Version
- 9.1.11 R InfoStat

# 9.2 Gerätespezifische USRs

Zuzüglich der obligatorischen USRs werden für die Steuerung der UNILAC und HLI HF-Anlagen folgende gerätespezifischen USRs benötigt:

## 9.2.1 R StandbyS

Lesen des Ein/Aus-Zustands von Generator und Hilfseinrichtungen.

## 9.2.2 W StandbyS

Setzen des Ein/Aus-Zustands von Generator und Hilfseinrichtungen.

## 9.2.3 R AmplS

Amplitudensollwert lesen.

## 9.2.4 W AmplS

Amplitudensollwert setzen.

## 9.2.5 R AmplI

Amplitudenistwert lesen.

## 9.2.6 R PPModeS

Lesen des Puls/Pause-Mode.

## 9.2.7 W PPModeS

Setzen des Puls/Pause-Mode.

### 9.2.8 R PPModeI

Lesen des Puls/Pause-Mode Istwertes.

## 9.2.9 W PhaseS

Phasensollwert setzen.

### 9.2.10 R PhaseS

Phasensollwert lesen.

### 9.2.11 R AmplCtrlS

Lesen, ob Amplitudenreferenzwertüberwachung ein- oder ausgeschaltet ist.

### 9.2.12 W AmplCtrlS

Amplitudenreferenzwertüberwachung ein- oder ausschalten.

### 9.2.13 R AmplRefS

Amplitudenreferenzwert lesen.

### 9.2.14 R ConstantS

Gerätespezifische Konstanten lesen.

### 9.2.15 R PosauneS

Lesen des zuletzt gesetzten Fahrmodus der Posaune.

### 9.2.16 W PosauneS

Setzen des Fahrmodus der Posaune.

# 10 EQMs - Equipment Module

### 10.0.17 Bedeutung der internen Zustände

## 10.1 Interne Zustände

### 10.1.1 Bedeutung der internen Zustände

Für die Gerätesoftware sind folgende interne Zustände definiert:

not set Initzustand. Dieser Zustand sollte nie auftreten.

power off Das Gerät ist ausgeschaltet (Generator ein und HF aus).

power seq Das Gerät schaltet gerade ein oder aus.

standby Das Gerät ist ganz aus (Generator aus und HF aus).

ready Das Gerät ist bereit für Aktionen. Ausgangszustand am Beginn eines virtuellen Beschleunigers.

busy Das Gerät arbeitet (Sollwerte wurden gesetzt).

### $10.1.2$  Übergänge zwischen den Zuständen

Die Zustände und die Übergänge zwischen denselben sind in der folgenden Tabelle zusammengefaßt. Die Legende zu diesen Tabellen ist im Anschluß zu finden.

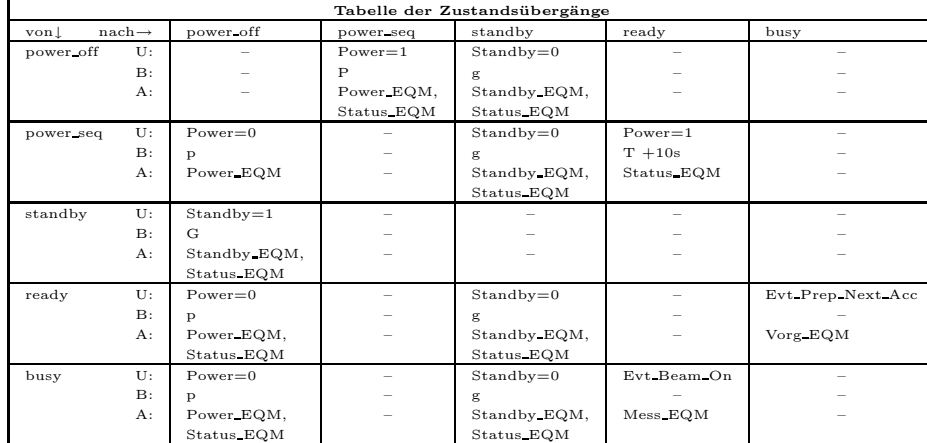

Tabelle 6: Zustandsübergangsdiagramm

#### Legende

• Die Priorität der Zustände (höchste Priorität zuerst): standby, power off, power seq, error, ready, busy. Liegen mehrere Bedingungen für verschiedene Zustände gleichzeitig vor (z.B. HF aus und Generator aus), muß der jeweils wichtigste<br>Zustand eingenommen werden. Zustand eingenommen

| · U: Auslösende Ursache.                    |                                                                   |
|---------------------------------------------|-------------------------------------------------------------------|
| RESET                                       | Reset wird per Kommando oder Knöpfchendrücken ausgelöst.          |
| $Power=1$                                   | Power wird per Kommando oder von Hand eingeschaltet.              |
| $Power=0$                                   | Power wird per Kommando oder von Hand ausgeschaltet.              |
| $Standby=1$                                 | Generator wird per Kommando oder von Hand eingeschaltet.          |
| $Standby=0$                                 | Generator wird per Kommando oder von Hand ausgeschaltet.          |
| • B: Abzuprüfende Bedingung.                |                                                                   |
| R                                           | Remotebit des Status steht auf Remote.                            |
| r                                           | Remotebit des Status steht auf Local.                             |
| P                                           | Powerbit des Status steht auf Power on.                           |
| P                                           | Powerbit des Status steht auf Power off.                          |
| G                                           | Generatorbit des Status steht auf Generator off.                  |
| $\mathbf g$                                 | Generatorbit des Status steht auf Generator on.                   |
| т                                           | Tank-resonant-bit des Status steht auf "resonant"                 |
| $\ddagger$                                  | Tank-resonant-bit des Status steht auf "nicht resonant"           |
| A: Ausführende Stelle des Zustandübergangs. |                                                                   |
| Status lesen (period.)                      | Beim periodischen (oder zumindest regelmäßigen) Lesen des Status. |
| $\ldots$ EQM                                | Innerhalb des EQMs  EQM.                                          |

Tabelle 7: Legende zu den Zustandsübergangsdiagrammen

### 10.1.3 Standard-Zustandsübergänge

Innerhalb eines virtuellen Beschleunigers wird zum Sollwert setzen der Zustand ready erwartet und zum Zustand busy weitergeschaltet. Zum Istwert lesen wird der Zustand busy erwartet und zum Zustand ready weitergeschaltet.

ready -> busy -> ready

## 10.2 Eventkonnektierte EQMs

## 10.2.1 Vorg EQM

Event: Evt Prep Next Acc (16) oder Evt Uni Ready (38).

Aktion: Für alle Geräte, die online und active sind, wird der Amplitudensollwert (mit Puls/Pause-Information) und der Phasensollwert gesetzt. Anschließend wird der Gerätestatus ermittelt und die Fehlerbehandlung durchgeführt.

### 10.2.2 Mess EQM

- Event: Evt\_Beam\_On (6) Evt\_Ramp\_Start (43).
- Aktion: Für alle Geräte, die *online* und active sind, wird der Amplitudenistwert ermittelt und gegebenenfalls die Amplitudenreferenzwertüberwachung durchgeführt. Der Puls/Pause-Istwert wird mit dem entsprechenden Sollwert verglichen und ggf. eine Fehlermeldung erzeugt.

Wurde das EQM mit Evt Ramp Start (SIS-Timing) getriggert, wird der aktuelle Sollwert mit Strahlpause-Information zum Gerät geschickt.

Im Therapiebetrieb (Betriebsmodus Med Parameter) werden die Istwerte zusätzlich im lokalen RAM gespeichert.

### 10.2.3 Warm EQM

- Event: Evt\_RF\_Prep\_Nxt\_Acc (18).
- **Aktion:** Für alle Geräte, die *online* sind, werden (unter Berücksichtigung der geräteabhängigen Pulsbarkeit der Phasen- und Amplituden- Werte) die Sollwerte eines Stabilisierungs- (Beschl. 15) oder eines Konditionierungs-Zyklus (Beschl. 14) gesetzt. Anschließend wird der Gerätestatus ermittelt und die Fehlerbehandlung durchgeführt.

### 10.3 Periodisch konnektierte EQMs

### 10.3.1 Update Config EQM

 $\mathbf{Zeit:}$  60s

- Anzahl: Unendlich.
- Aktion: Aktualisieren der Geräteverfügbarkeit: Es wird versucht, von möglichen Geräteadressen den Status zu lesen. Erfolgt eine Reaktion, wird das Gerät als 'online' geführt.

### 10.4 An externe Interrupts konnektierte EQMs

## 10.4.1 Interlock EQM

Interrupt: Summen-Interlock.

Aktion: Bisher keine

### 10.4.2 DRD EQM

Interrupt: Data Ready Interrupt.

Aktion: Bisher keine.

### 10.4.3 DRQ EQM

Interrupt: Data Request Interrupt.

Aktion: Bisher keine.

## 10.5 Kommandogetriggerte EQMs

- 10.5.1 Dev Init EQM
- 10.5.2 Dev Reset EQM
- 10.5.3 Status EQM
- 10.5.4 Active EQM
- 10.5.5 Standby EQM

Ein/Ausschalten des Generator und der Hilfseinrichtungen. Dabei werden folgende Aktionen durchgeführt:

- 1. aktuellen Gerätestatus ermitteln
- 2. Funktionscode  $ifb\_Standby_0$  ans Gerät schicken

Was dabei im Gerät intern passiert, ist in Abschnitt 4.1.6 Einschalten auf Seite 12 beschrieben.

## 10.5.6 Power EQM

Ein/Ausschalten des Leistungsteils der HF. Dabei werden folgende Aktionen durchgefuhrt: ¨

- 1. aktuellen Gerätestatus ermitteln
- 2. Funktionscode *ifb\_Power\_on* ans Gerät schicken

Was dabei im Gerät intern passiert, ist in Abschnitt 4.1.6 Einschalten auf Seite 12 beschrieben.

### 10.5.7 Posaune EQM

Fahren der Posaune zur Feineinstellung des Phasensollwertes.

### 10.6 EQMs für die Diagnose vor Ort

### 10.6.1 Display DPR EQM

Parameter: Das EQM benötigt 2 Parameter.

- 1. virtueller Beschleuniger (in Hex angeben)
- 2. logische Gerätenummer (in Hex angeben)

Daten: Keine.

Aktion: Zeigt am Bildschirm vor Ort die wichtigsten Daten aus dem DPRAM für das gewählte Gerät und den gewählten virtuellen Beschleuniger an.

### 10.6.2 Display DevErr EQM

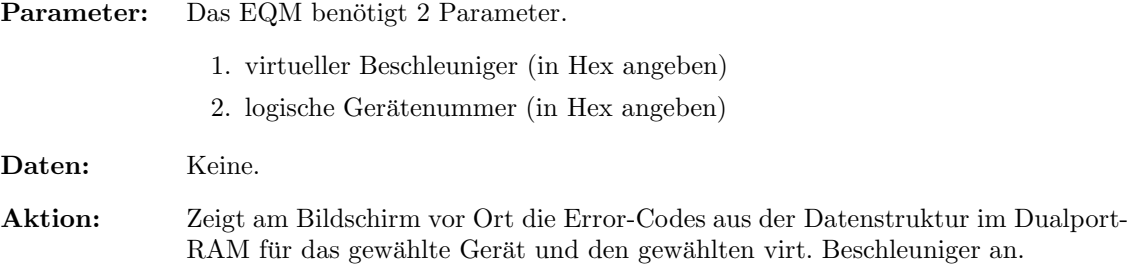

# 10.7 Sonstige EQMs

## 10.7.1 Startup EQM

Installiert die Event-EQM-Konnektierung für alle virtuellen Beschleuniger (siehe hierzu auch Abschnitt 4.5 auf Seite 14) und schaltet die SE in den Event-Mode.

Installiert die für den Therapiebetrieb notwendigen Konnektierungen für ECCs (Event Connected Commands).

# 10.8 Globale Routinen

Hier werden alle Routinen aufgeführt, die im Modul EQMs global definiert sind und von verschiedenen EQMs benutzt werden.

# 10.8.1 Read and Update Status

10.8.2 Do Intr Service Prep

# 10.9 Gerätevarianten

Da die Alvarez-Sender zusätzlich 16 Bit Statuserweiterung liefern, ist eine spezielle Gerätemodellvariante für Alvarez-Sender nötig.

Die Varianten im Einzelnen:

Variant 1 (HFU\$NORMAL.PIN) HLI-HF-Anlagen.

- Variant 2 (HFU\$ALVAREZ.PIN) Alvarez-Senderanlagen mit 16 Bit Statuserweiterung (siehe auch Abschnitt 3.6 auf Seite 10). Ebenso werden mit dieser Variante einige Buncher betrieben.
- Variant 3 (HFU\$ER.PIN) Einzelresonatoren und einzelne Buncher.
- Variant 4 (HFU\$BC2.PIN) HLI-Chopper UN6BC2 (wird benutzt zur Intensitätsvariation im Therapiebetrieb).
- Variant 5 (HFU\$HSI.PIN) HF-Sender des Hochstrom-Injektors.

# Index

# $-\mathbf{Symbole}$  —

Anderungsprotokoll .. . . . . . . . . . . . . . . . . . . . . . . . . 2 ¨

### $-\mathbf{A}-$

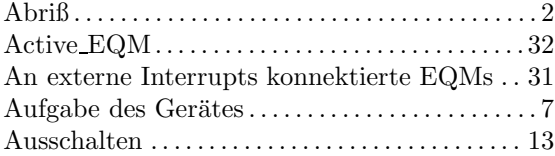

### $-\mathbf{B}-$

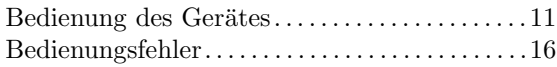

### $-D-$

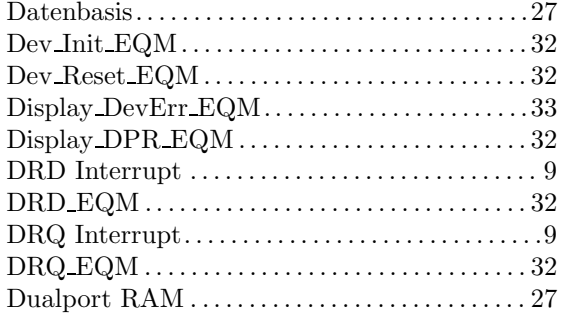

# $-{\bf E}-$

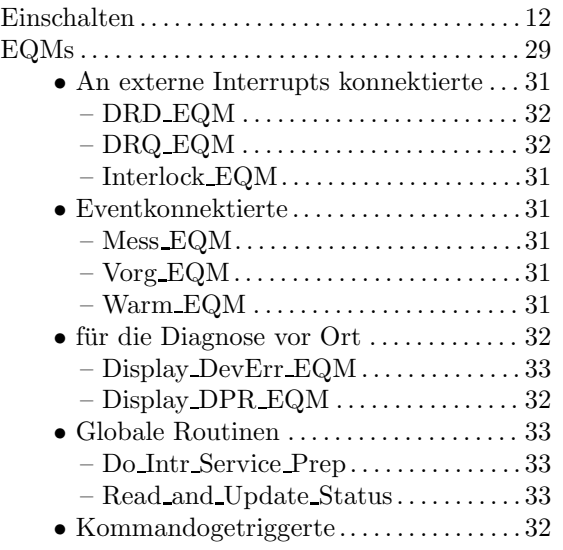

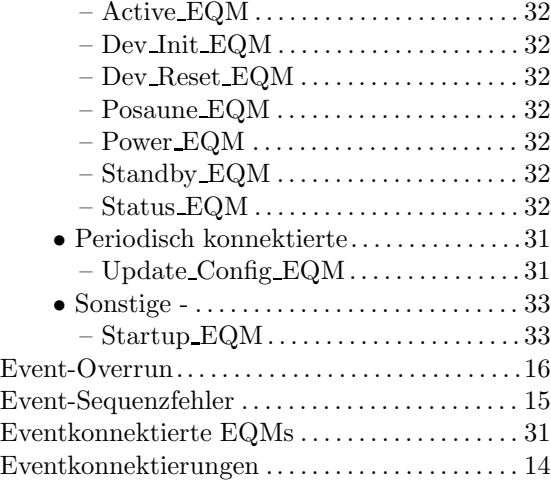

# $-\mathbf{F}-$

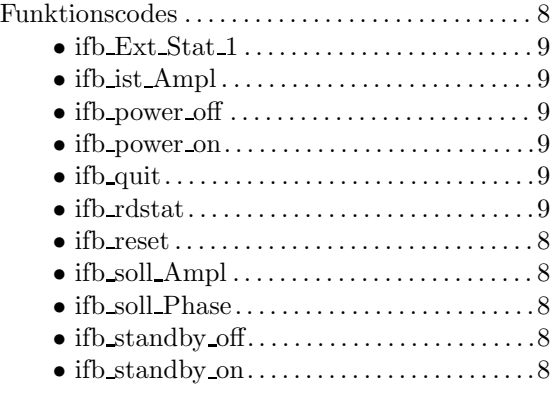

# $-$ G $-$

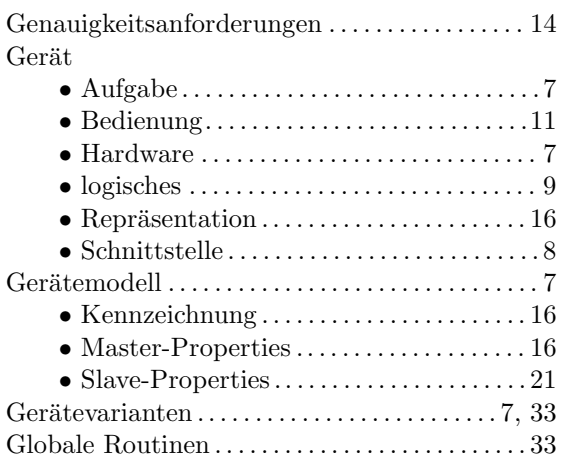

# $-$ H $-$

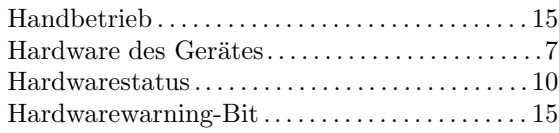

# $-\mathbf{I}-$

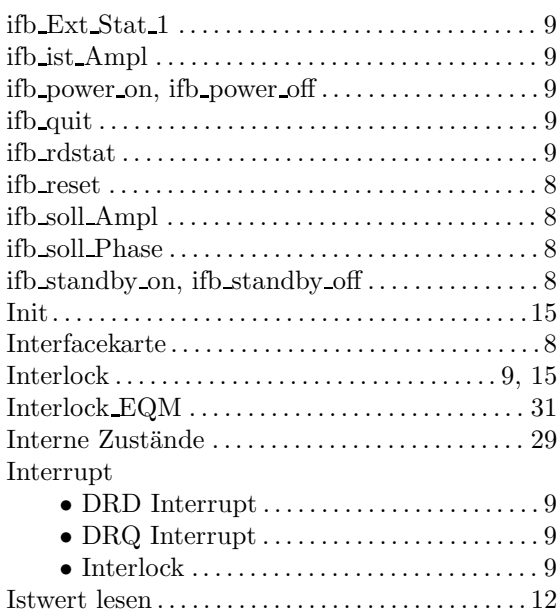

# $-$ K $-$

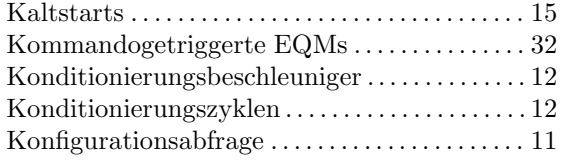

# $-\mathbf{L}-$

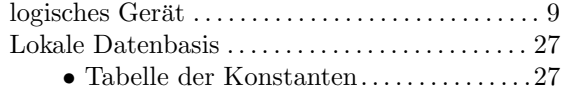

# —M—

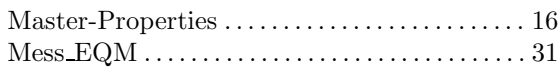

# $-\mathbf{N}-$

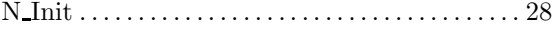

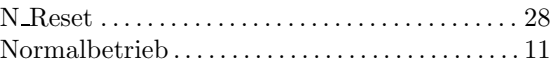

# $-\mathbf{0}-$

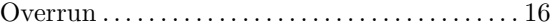

# $-P-$

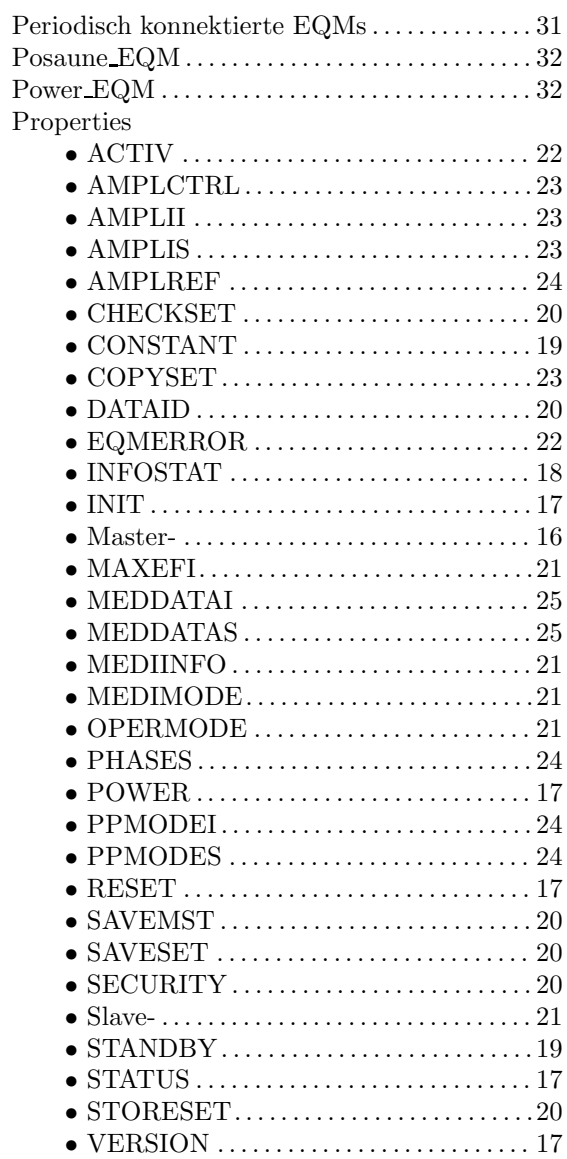

# $-\mathbf{R}$ —

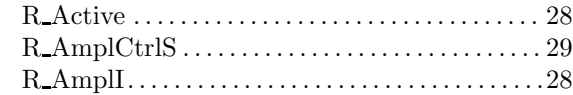

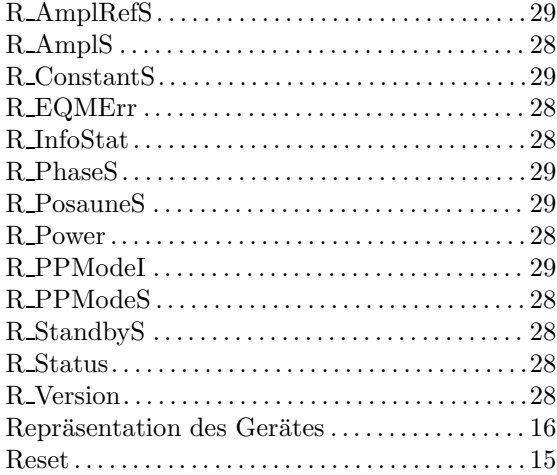

# $-$ S $-$

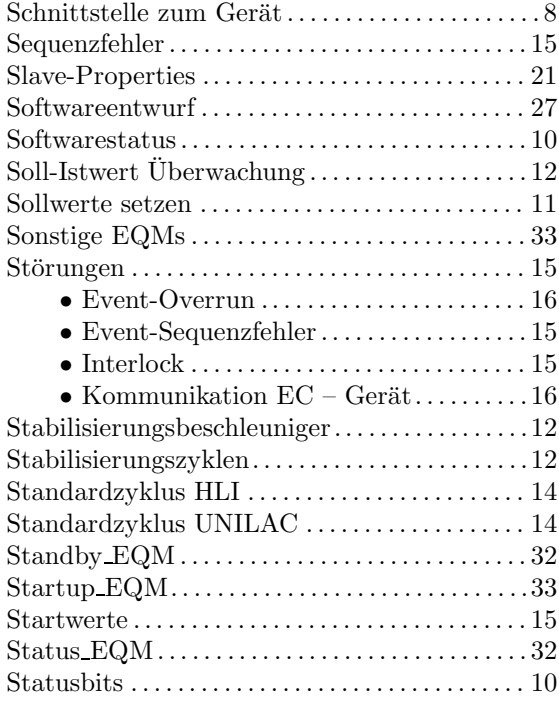

# $-$ T $-$

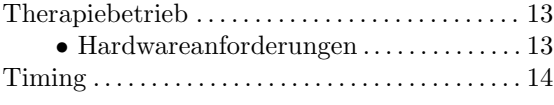

# $-\mathbf{U}-$

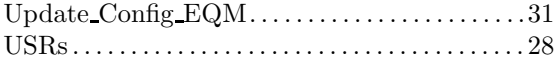

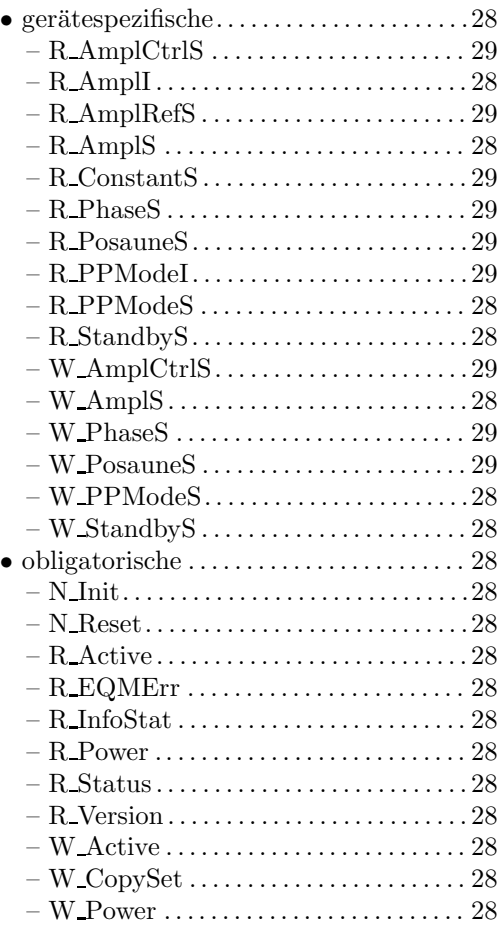

# $-\mathbf{V}$ —

# Varianten

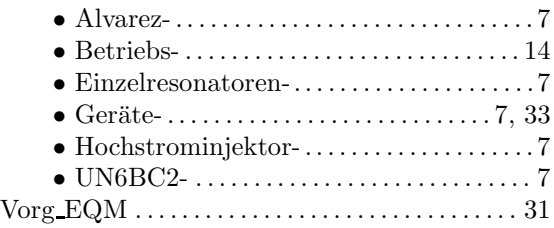

# $-\mathbf{W}$ —

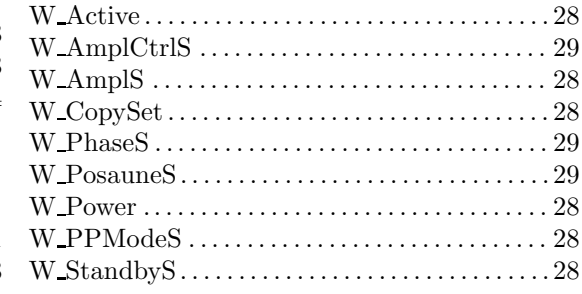

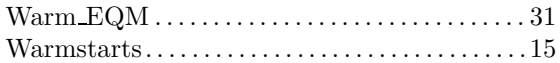

### $-z-$

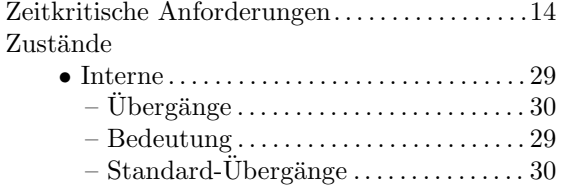